# Modelagem em Engenharia C & A

Aula 6- Busca de Soluções

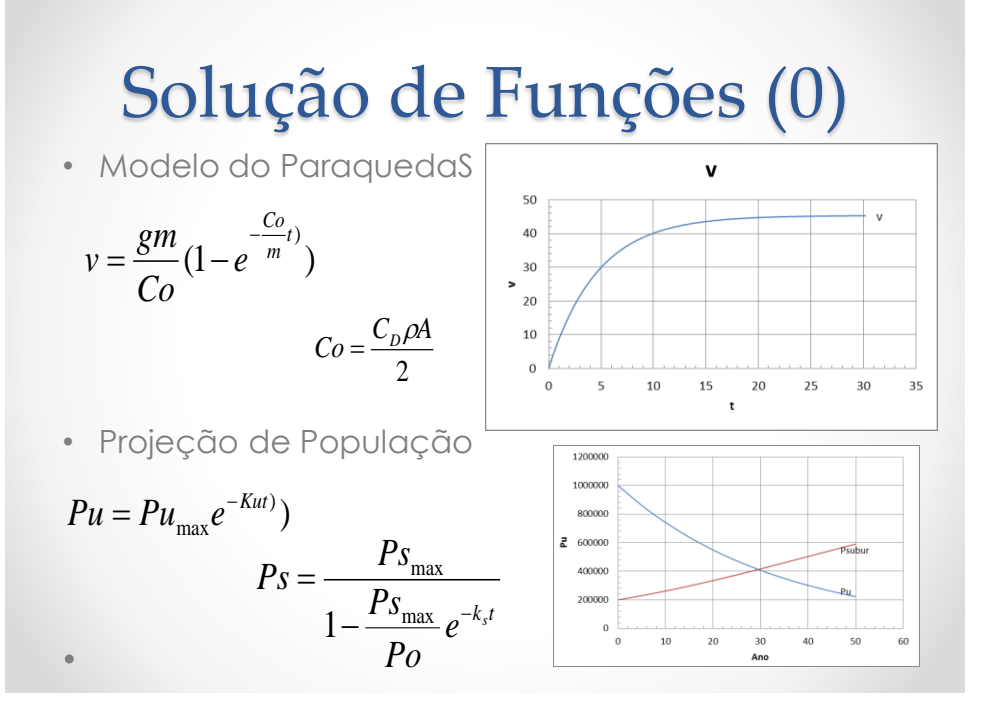

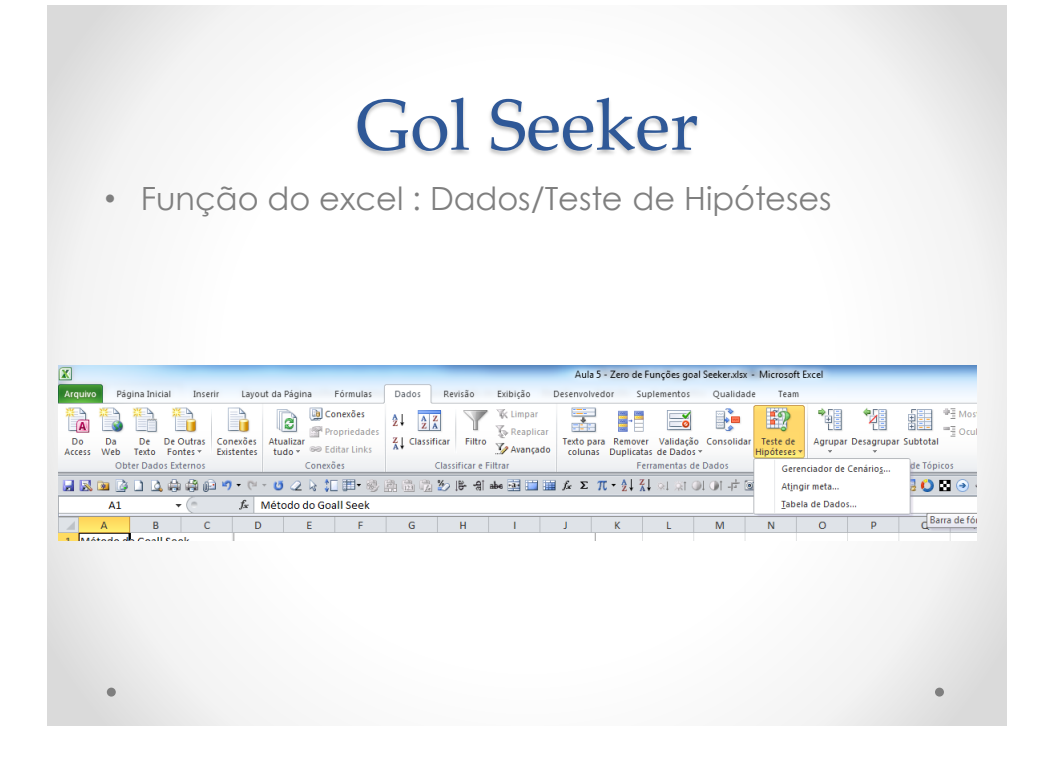

## Método Newton Raphson

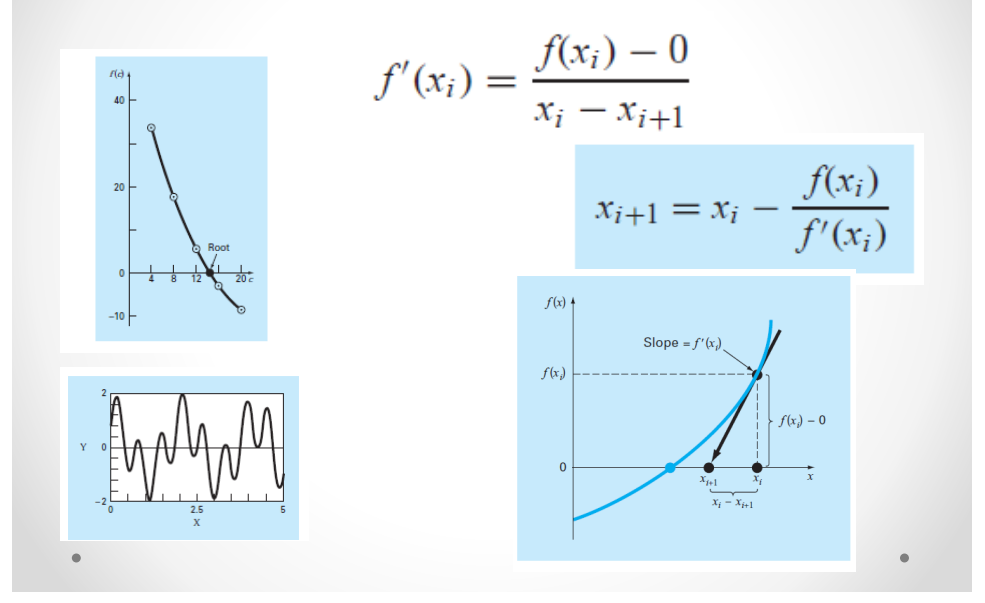

#### Automatizando o NR no **Excel**

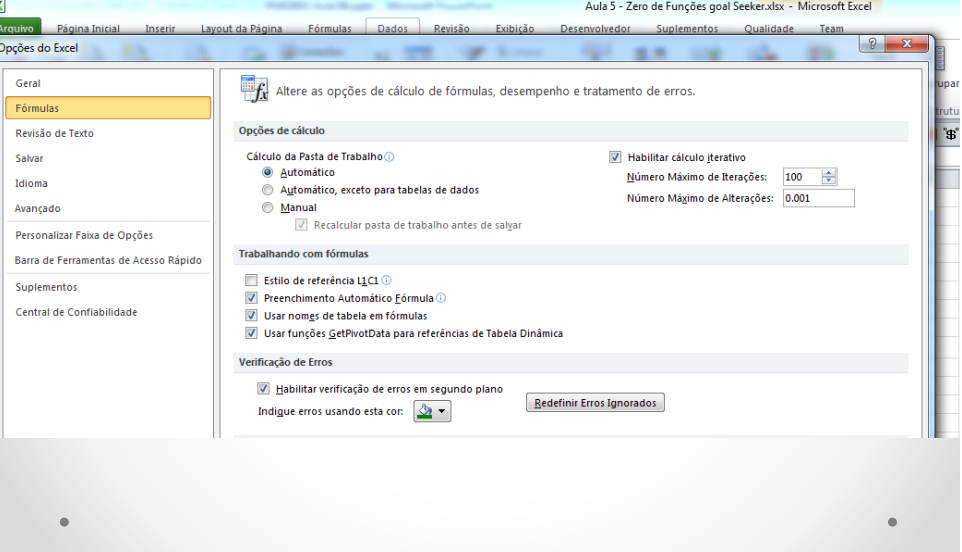

### Newton Raphson para função discreta

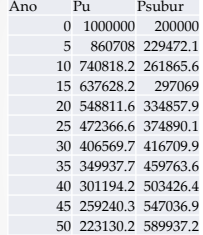

29.52887 412769.4 412769.4 0

## Função de Interpolação Linear

• Criar função no Excel

Function Interp(x as range, y as range, xint) as single Dim I as integer

```
For i=2 to x.rows.count-1
    if xint <= x(i) then exit for
Next I
```
Interp =  $y(i-1) + (y(i)-y(i-1))/(x(i)-x(i-1))*(xint-x(i-1))$ 

End function